## **SIMaD functie‐overzicht**

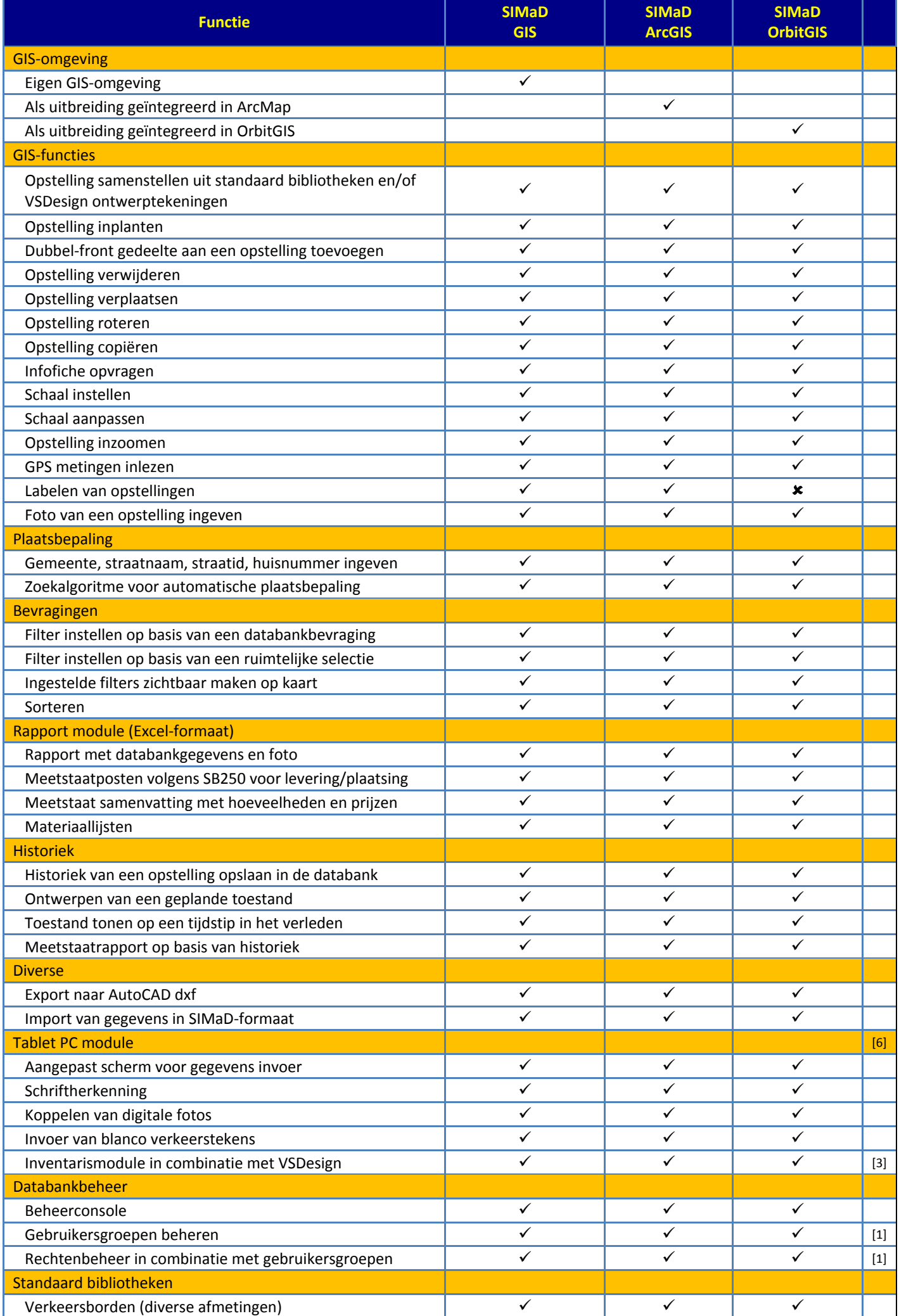

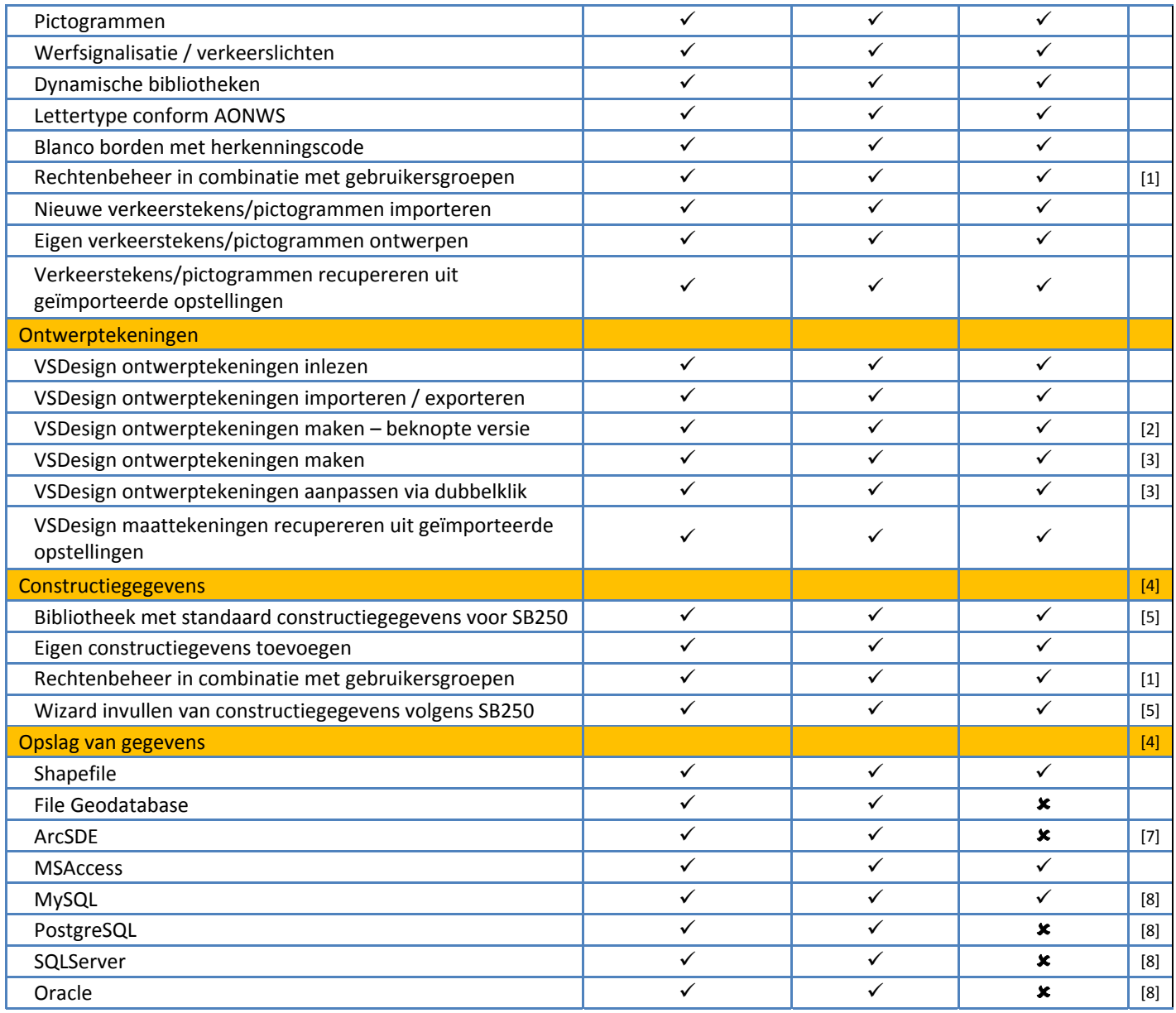

[1] Optioneel - enkel beschikbaar in combinatie met centrale databank.

[2] Optioneel ‐ beperkt tot wegwijzers, F1/F3, F13/F17/F18, F43 en onderborden.

[3] Optioneel - enkel beschikbaar via een VSDesign-licentie. Zonder beperkingen.

[4] Optioneel – enkel beschikbaar in de versie SIMaD ‐beheer.

[5] TB2000 (Brussels gewest) en G2000 (Waals gewest) ook beschikbaar.

[6] Optioneel – Tablet PC is vereist..

[7] Optioneel - Eventueel via ArcGIS Server webservice

[8] Optioneel – centrale databank.